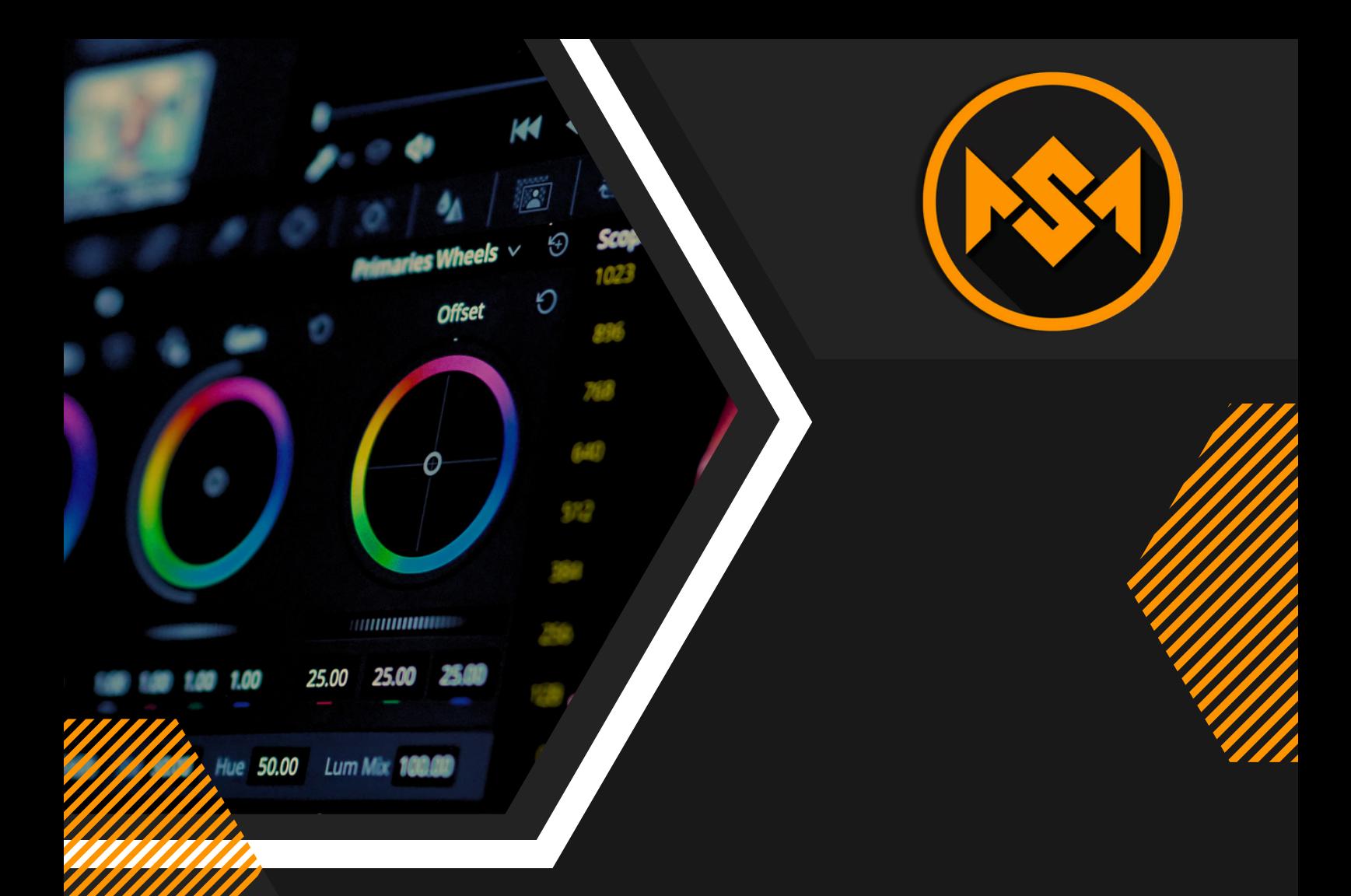

## **Ultimative YouTube Editing Checkliste**

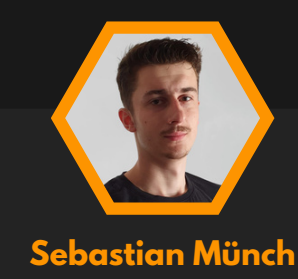

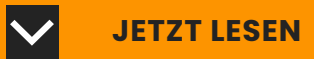

## **Schritte:**

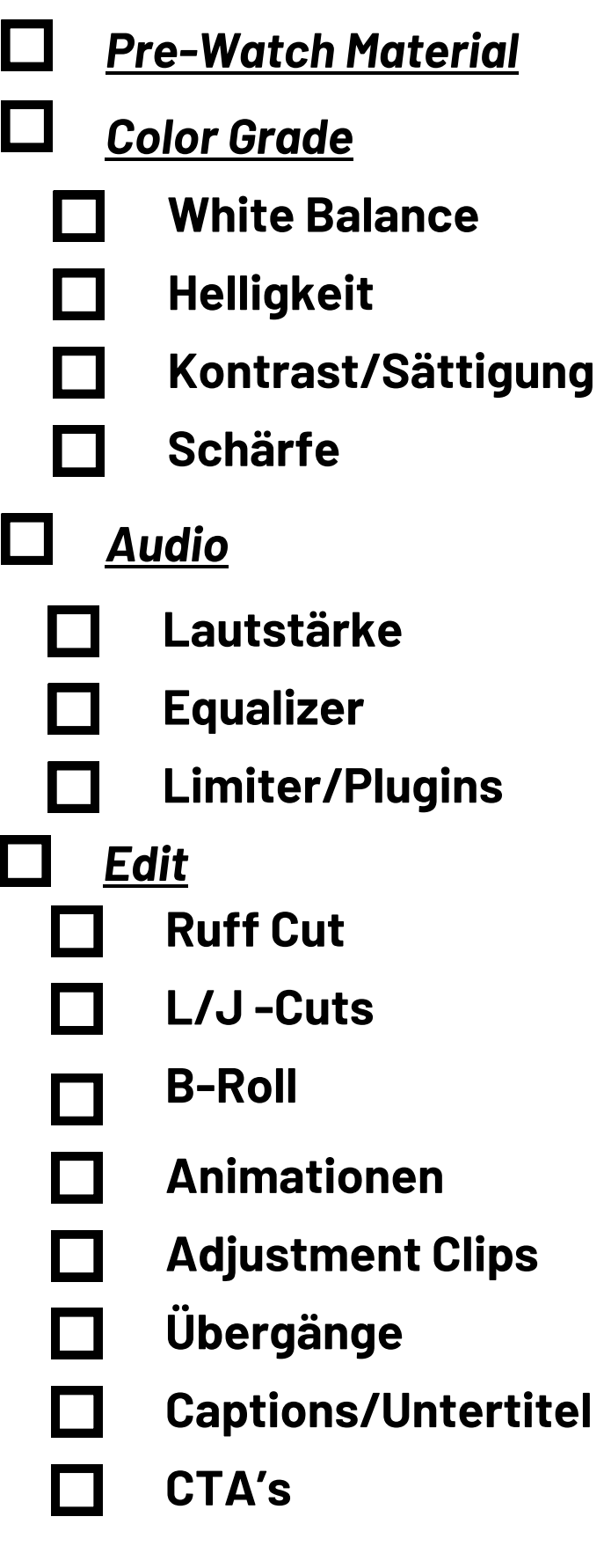

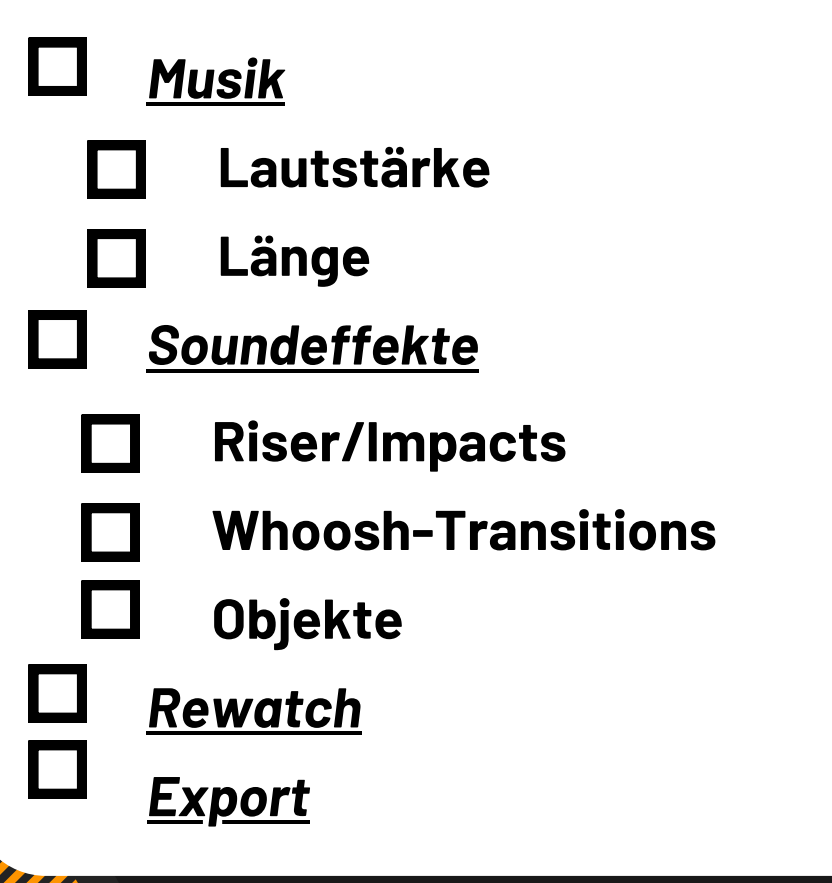

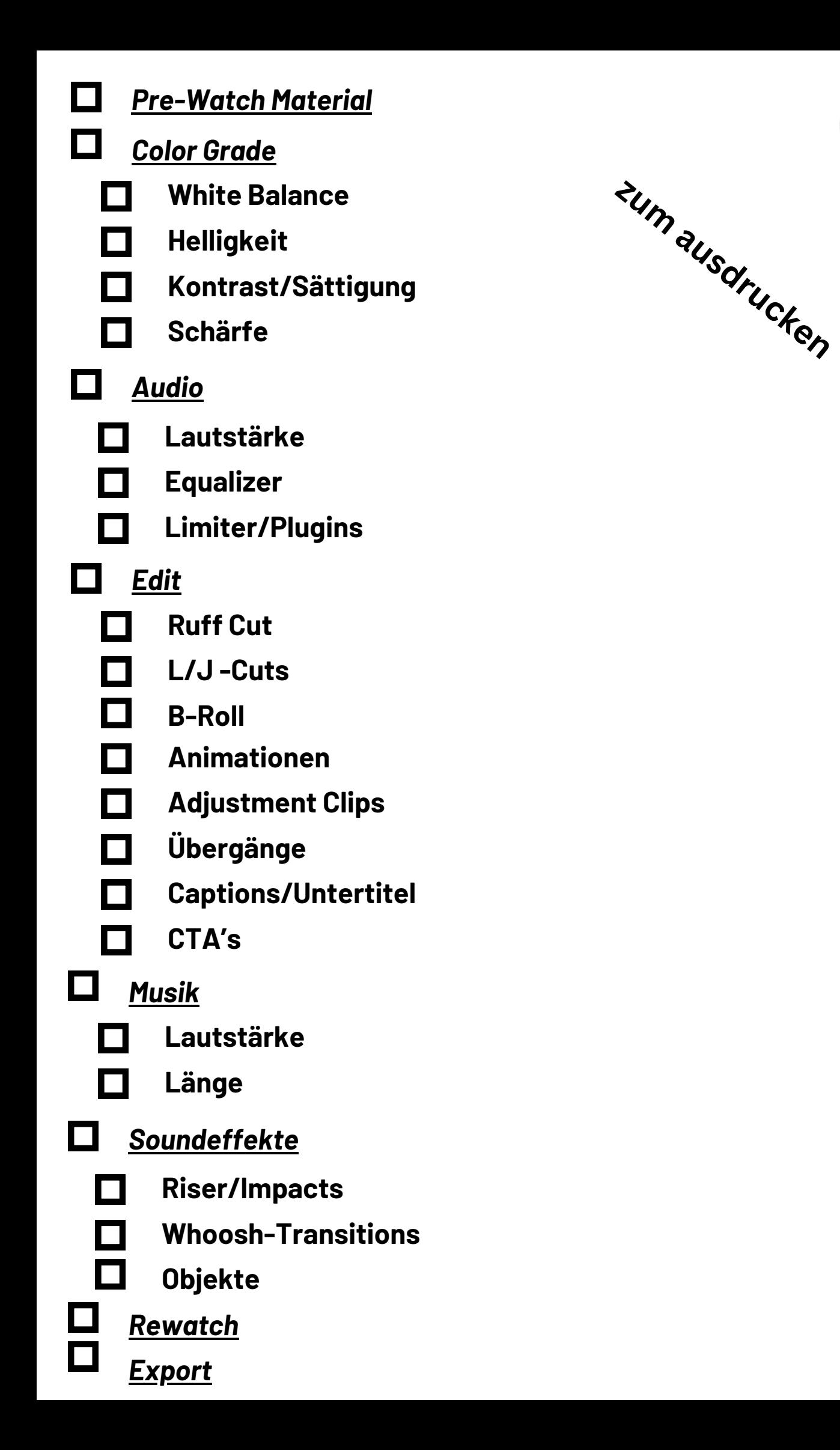

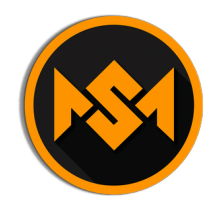